## Donation After Cardiac Death (DCD) Virtual Medication Kit – 2023 UPDATE

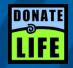

| <b>Original Contents</b>      | New Contents                  |
|-------------------------------|-------------------------------|
| Fentanyl                      | Fentanyl                      |
| 250mcg (50 mcg/mL)            | 250mcg (50 mcg/mL)            |
| Midazolam                     | Midazolam                     |
| 10mg (5 mg/mL)                | 10mg (5 mg/mL)                |
| Ketamine                      | Ketamine                      |
| 50mg (50 mg/mL)               | 50mg (50 mg/mL)               |
| Heparin                       | *Heparin                      |
| 50,000 units (5,000 units/mL) | 60,000 units (5,000 units/mL) |
| Glycopyrrolate                | Glycopyrrolate                |
| 200mcg (200 mcg/mL)           | 200mcg (200 mcg/mL)           |

| Unit   | Kit Location (Omnicell) |
|--------|-------------------------|
| SICU   | SICU 2 (near bed 11&12) |
| MICU   | MICU POD B              |
| NCCU   | NCCU 2 (near bed 12)    |
| CVICU  | CVICU POD B             |
| 5E-ICU | 5EICU 2 (near bed 9)    |

## **Process**

- Step 1: RN will obtain kit contents by accessing the designated Omnicell machine in each adult ICU, selecting the appropriate patient, selecting Remove Kits, and selecting DCD Adult kit.

  The RN assisting with the case should be the RN responsible for pulling medications.
- **Step 2:** Medication will be transported to the OR by the RN assisting with the case.
- Step 3: RN will utilize the Sedation Narrator to complete all documentation during the case.

  Begin by Adding Credentialed Provider that is responsible for medication orders.

All kit contents are available for ordering and administration documentation under the "End of Life" drop down medication list.

Step 4: All partial doses will be wasted at the conclusion of the DCD case.

Wasting must be completed at the Omnicell where medications were dispensed by selecting the patient, selecting Waste Meds, and lastly by selecting Stored Meds to identify the medication.